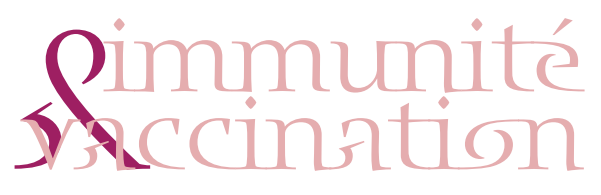

## **Formation
14
&
15
mars
2013**  IFE
&
ENS
de
Lyon

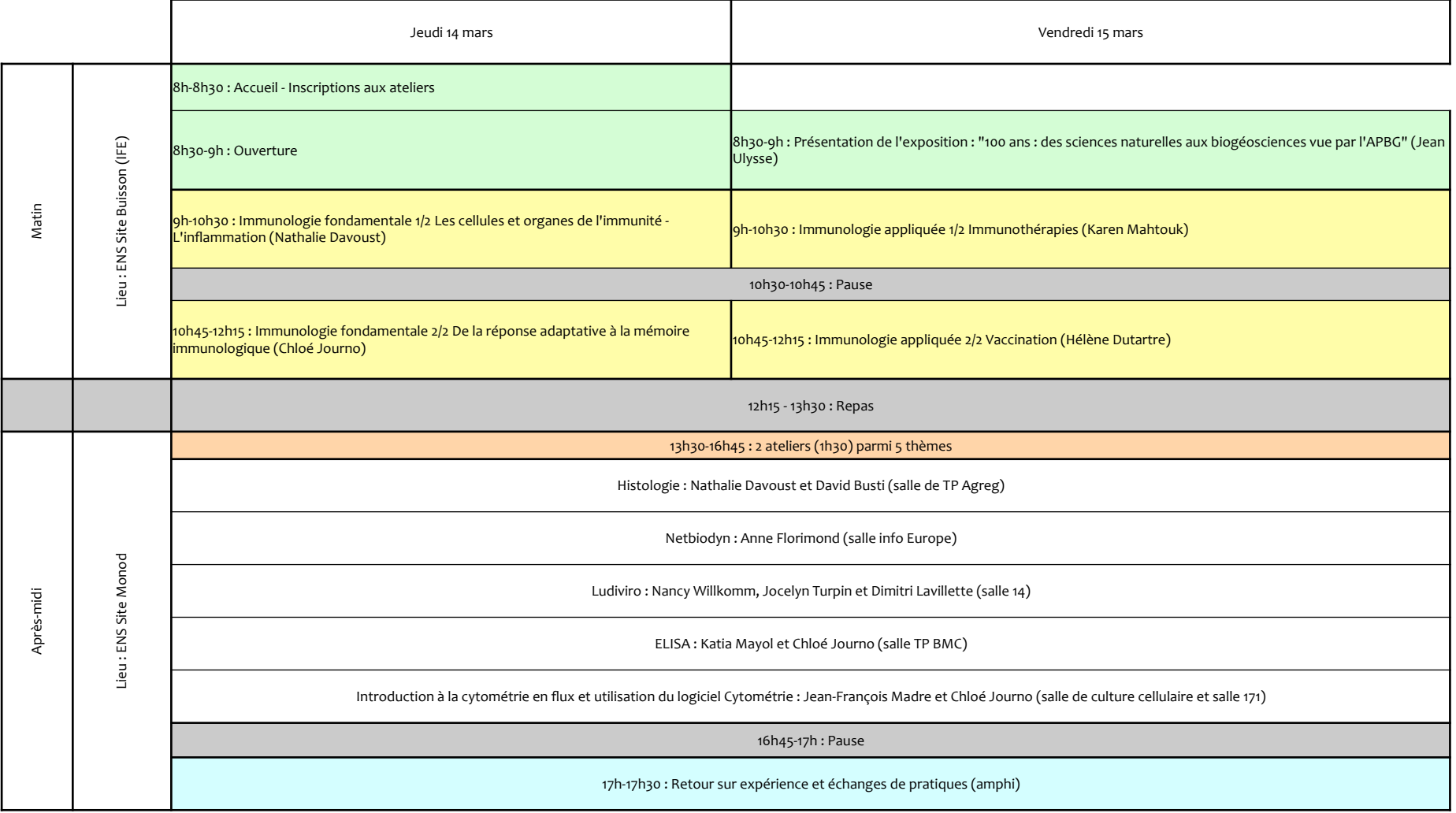

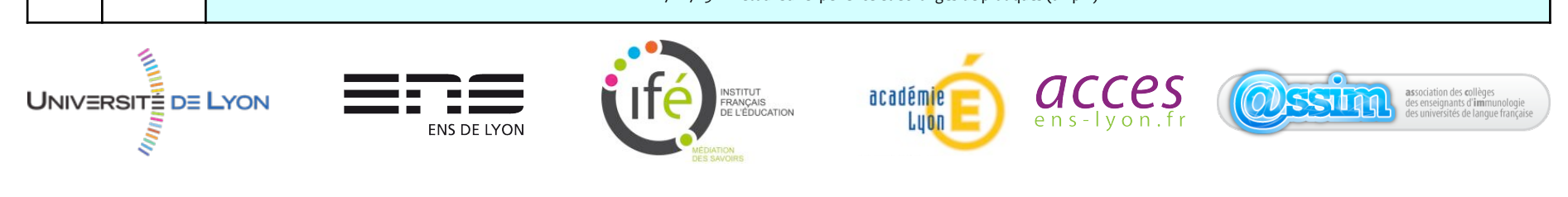

## **Descriptif
des
ateliers**

### **netBiodyn
et
la
modélisation
des
réactions
immunitaires**

Le logiciel netBioDyn est un outil de modélisation multi-agents développé par Pascal BALLET (université de Bretagne Occidentale). En immunologie, l'utilisation de modèles netBioDyn est particulièrement intéressante lorsqu'il s'agit de travailler
autour
d'expériences
réellement
menées
par
les
immunologistes
mais
non
réalisables
en
classe.
Les activités proposées avec netBiodyn peuvent constituer des TP utiles pour la construction de différentes notions dans la partie « Immunologie » du programme de la classe de Terminale S, en particulier sur des points pour lesquels on a recours
habituellement
à
l'exploitation
de
documents.

#### Premier temps : prise en main du logiciel netBiodyn à l'aide de modèles déjà construits

Au cours de ce premier temps, on exploite différents modèles qui sont chacun associés à une expérience de référence ayant permis de construire le modèle. C'est l'occasion de prendre en main les différentes fonctionnalités du
logiciel
en
mode
«
simulation
»,
tout
en
envisageant
les
différentes
notions
du
programme
déduites
de
l'utilisation des
modèles.

Les modèles utilisés lors de ce premier temps concernent trois thématiques du nouveau programme de Terminale S:

√les cellules et molécules impliquées dans la mise en œuvre de la réaction inflammatoire aigüe

**le
mode
d'action
des
LT4**

**l'existence
d'une
mémoire
immunitaire**

#### *Deuxième
temps
:
initiation
à
la
construction
d'un
modèle*

Au cours de ce deuxième temps, on se place en situation de construire un modèle. Une expérience référente est analysée et on se focalise sur la confection du modèle correspondant : édition des entités, mise en équation des comportements.
C'est
l'occasion
de
prendre
en
main
les
différentes
fonctionnalités
du
logiciel
en
mode
«
création
de modèle
».

## **Descriptif
des
ateliers**

## **Introduction
à
la
cytométrie
en
flux
et utilisation
du
logiciel
Cytométrie**

Cet
atelier
vous
permettra
de
découvrir
de
la cytométrie
en
flux,
une
technique
de
laboratoire utilisée
au
quotidien
par
les
chercheurs
pour phénotyper
et
isoler
les
populations
cellulaires. L'étude consistera en l'analyse par cytométrie en flux d'échantillons
cellulaires,
avec
interprétation
des résultats
obtenus.
Cette
partie
expérimentale
sera mise
en
perspective
de
la
présentation
du
logiciel Cytométrie,
un
outil
d'analyse
des
données
de cytométrie
en
flux
utilisable
en
classe.

### **Histologie**

Cet
atelier
se
déroulera
dans
la
salle
de
travaux pratiques
(TPs)
habituellement
dédiée
aux enseignements
de
la
préparation
à
l'agrégation
SV‐STU de
l'ENS
de
Lyon.
Chaque
participant
aura
à
sa disposition un microscope, et une série de lames i) frottis sanguin ii) coupe histologique de ganglion lymphatique
et
iii)
coupe
histologique
illustrant
un processus
inflammatoire.
Au
cours
de
l'atelier,
plusieurs notions
fondamentales
seront
expliquées
en
parallèle des
observations
:
i)
description
et
fonctions
des cellules immunitaires ii) définition de la réponse inflammatoire iii) le ganglion lymphatique : lieu d'induction
de
la
réponse
adaptative.

#### **ELISA**

L'objectif
de
cet
atelier
est
de
présenter
la
technique
de l'ELISA.
Nous
comparerons
les
différents
kits disponibles
dans
le
commerce
pour
une
utilisation
en classe
et
discuterons
autour
de
scénarios d'enseignement
dans
lesquels
la
mise
en
pratique
de cette
technique
par
les
élèves
serait
pertinente.

## **LudoViro**

Venez
découvrir
LudoViro,
un
support
de communication
interactif
autour
des
maladies infectieuses.
Développé
par
une
équipe
de scientifiques
soutenus
par
la
région
Rhône‐Alpes,
cet outil utilisable en classe permet d'animer une discussion
transdisciplinaire
mêlant
des
questions
de sciences
médicales
et
de
sciences
humaines
et
sociales.

# **Exposition
du
centenaire
de
l'Association
des
professeurs
de Biologie‐Géologie
(APBG)**

### Des sciences naturelles au Bio-Géosciences, un centenaire c'est avant tout une histoire

L'exposition, bâtie à l'occasion du centenaire de l'Association des Professeurs de Biologie - Géologie en 2011, développe sur 16 panneaux plusieurs aspects importants tant sur le plan de l'évolution des sciences et de la pédagogie en France, aue sur l'aspect sociologique comme humain des rôles qu'à joué sur le plan de la discipline et de l'enseignement en général l'APBG. Cela s'est fait sous les nombreux aspects de défense et surtout de promotion, d'innovation comme de formation continue pour les professeurs de sciences naturelles puis de SVT. L'exposition éclaire tous les aspects impliqués par un tel développement tant en ce qui concerne ses membres, les implications vis-à-vis du monde socioéconomique, du grand public et même institutionnels et politiques. Elle met en relief la puissance d'un bénévolat au service non seulement des professeurs, ses membres, mais des jeunes que l'enseignant a en charge, le monde de la Recherche et socio-économique et tous ceux impliqués dans la création et dans l'application des sciences du Vivant, de la Nature et de la Terre. Elle est aussi le témoignage que ce dynamisme peut avoir un rôle européen et servir de tels objectifs valorisant notre pays. Elle démontre enfin le rôle primordial du point de vue humain dans les rapports associatifs fondés sur la confiance non seulement entre tous les membres élus depuis l'établissement, le relais au niveau des académies jusque sur le plan national, mais aussi vis-à-vis de tous les partenaires impliqués au service des jeunes collégiens
et
lycéens,
de
leurs
professeurs
et
de
notre
pays.

Présentation, APBG Régionale de Lyon ENS
Lyon
11‐15
mars

2013

Tous
renseignements
site
www.apbg.org et APBG
Secrétariat
BP
8337
69356
Lyon
Cedex
08